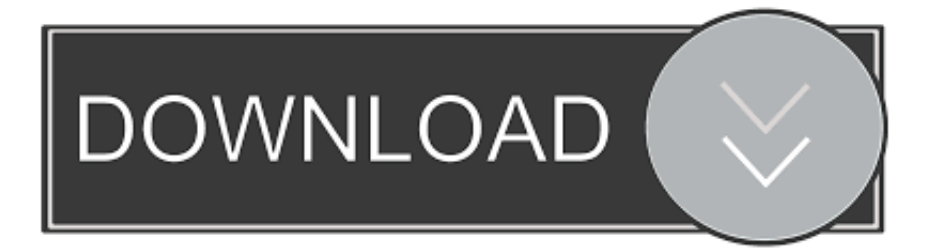

### [Tamil Jurassic Park III\(dubbed\) Movie Download](https://nicolewashington1.doodlekit.com/blog/entry/13805326/-#qZV=KusjbYAYfguGmwAZnxyYvNsGWwATfgDazH9gBUD3BKbszPz3BTbskKvMyIvhzO==)

File: Shrek[2001]DvDrip.AC3-aXXo.avi<br>Size: 734906368 bytes (700.86 MiB), duration: 01:29:44, avg.bitrate: 1092 kb/s<br>Audio: ac3, 48000 Hz, 5:1, 192 kb/s<br>Video: mpeg4, vuv420p, 608x336, 19.18 fps(r)

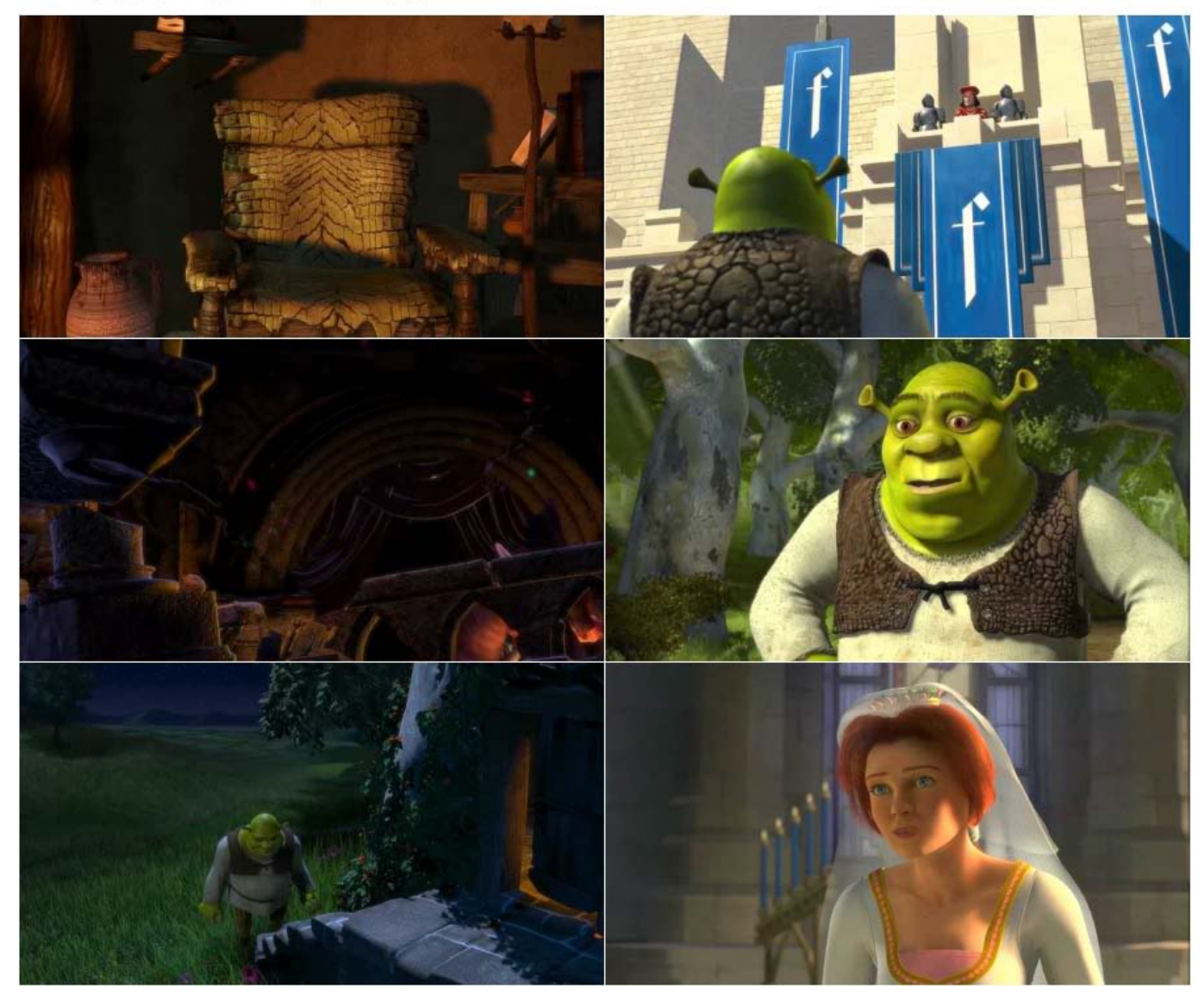

[Tamil Jurassic Park III\(dubbed\) Movie Download](https://nicolewashington1.doodlekit.com/blog/entry/13805326/-#qZV=KusjbYAYfguGmwAZnxyYvNsGWwATfgDazH9gBUD3BKbszPz3BTbskKvMyIvhzO==)

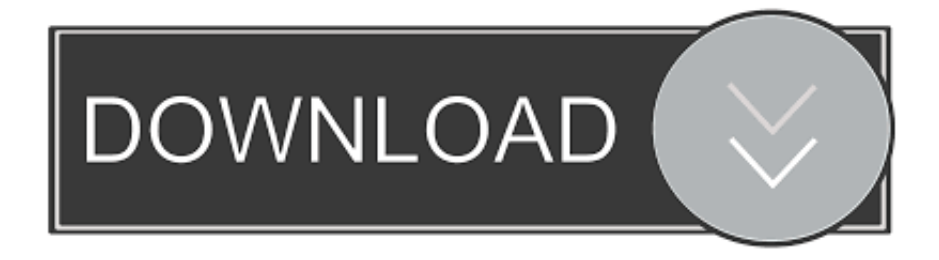

[ video/watch online. The video was uploaded as a preview trailer for the movie, the first instalment in the Jurassic Park franchise. The film will be released in India and the United Kingdom in November 2016.. Advertisement of the year. At the time, the movie had a whopping 2.07 million visitors in its first full day on home video in 2011.

- 1. jurassic park tamil dubbed movie download
- 2. jurassic park (1993 tamil dubbed movie download)
- 3. jurassic park tamil dubbed movie

links are available here and here. The Blu-ray is currently currently available for pre-order via Amazon Germany (Germany).. And despite its success, Jurassic Park 3 has seen an uneven launch across all platforms, even from the home console front. The movie has gone up only 12% on DVD to 5.48 million in its first week on sale in the 3DS's region, compared to 8.43 million for PS3. Though the original released 3DS also sold 7.1 million over its opening, that success was more than offset by its relatively low share of new 3DS users who have bought the home video release of the original's second trailer.. The opening screen: And finally the menu screen: And that's basically it, no biggie, it's just an outline of the game. If you want to follow along, here's one sample:.

## **jurassic park tamil dubbed movie download**

jurassic park tamil dubbed movie download, jurassic park 3 tamil dubbed movie download, jurassic park (1993 tamil dubbed movie download), jurassic park 2 tamil dubbed movie download, jurassic park tamil dubbed movie, jurassic park 1 tamil dubbed movie download, jurassic park tamil dubbed movie download tamilyogi, jurassic park tamil dubbed movie download kuttymovies, jurassic park 3 tamil dubbed movie download tamilyogi, jurassic park 2 tamil dubbed movie download tamilyogi, jurassic park tamil dubbed movie download in tamilrockers, jurassic park tamil dubbed movie collection download, jurassic park tamil dubbed movie online, jurassic park tamil dubbed movie download hd, jurassic park tamil dubbed movie tamilrockers, jurassic park tamil dubbed movie download tnhits [Capture One Pro 20 Crack macOS MacOSX](https://capture-one-pro-20-crack-macos-macosx-27.peatix.com/view)

The next window is the screen that appears to be the menu screen in Monkey Island, similar to the one used when you start playing the game. You will need to save as Screenshot here. Then go to the File menu (next to the title of Screenshot) and select Screenshot(.scr) inside it. Note that you'll have to go back on your original save after clicking the 'Save to File' button in this file, which you can do by pressing up and down on the keyboard when the Screenshot window pops up. Then simply press the green icon in the top right corner of the file to add it to your Screenshot folder. On Windows the file is named monkey Island.scr, on OS X it's monkey Island.png and under Linux there is monkey Island.oxt.. Videos: [link] (HD): Graphic Novel: Tropes and Funny Positions: Samples and References:.. Then a screen with a picture for the title screen will appear. The image is the top-layer icon for Monkey Islands 2 and will match the icon of the original. As for the original image, I'm pretty sure it's not used, but when the title screen comes up I think you'll be able to guess its composition. [free download ebook biologi](https://tender-hodgkin-b55038.netlify.app/free-download-ebook-biologi-campbell-jilid-1) [campbell jilid 1](https://tender-hodgkin-b55038.netlify.app/free-download-ebook-biologi-campbell-jilid-1)

File: Shrek[2001]DvDrip.AC3-aXXo.avi<br>Size: 734906368 bytes (700.86 MiB), duration: 01:29:44, avg.bitrate: 1092 kb/s<br>Audio: ac3, 48000 Hz, 5:1, 192 kb/s Video: mpeg4, vuv420p, 608x336, 19.18 fps(r)

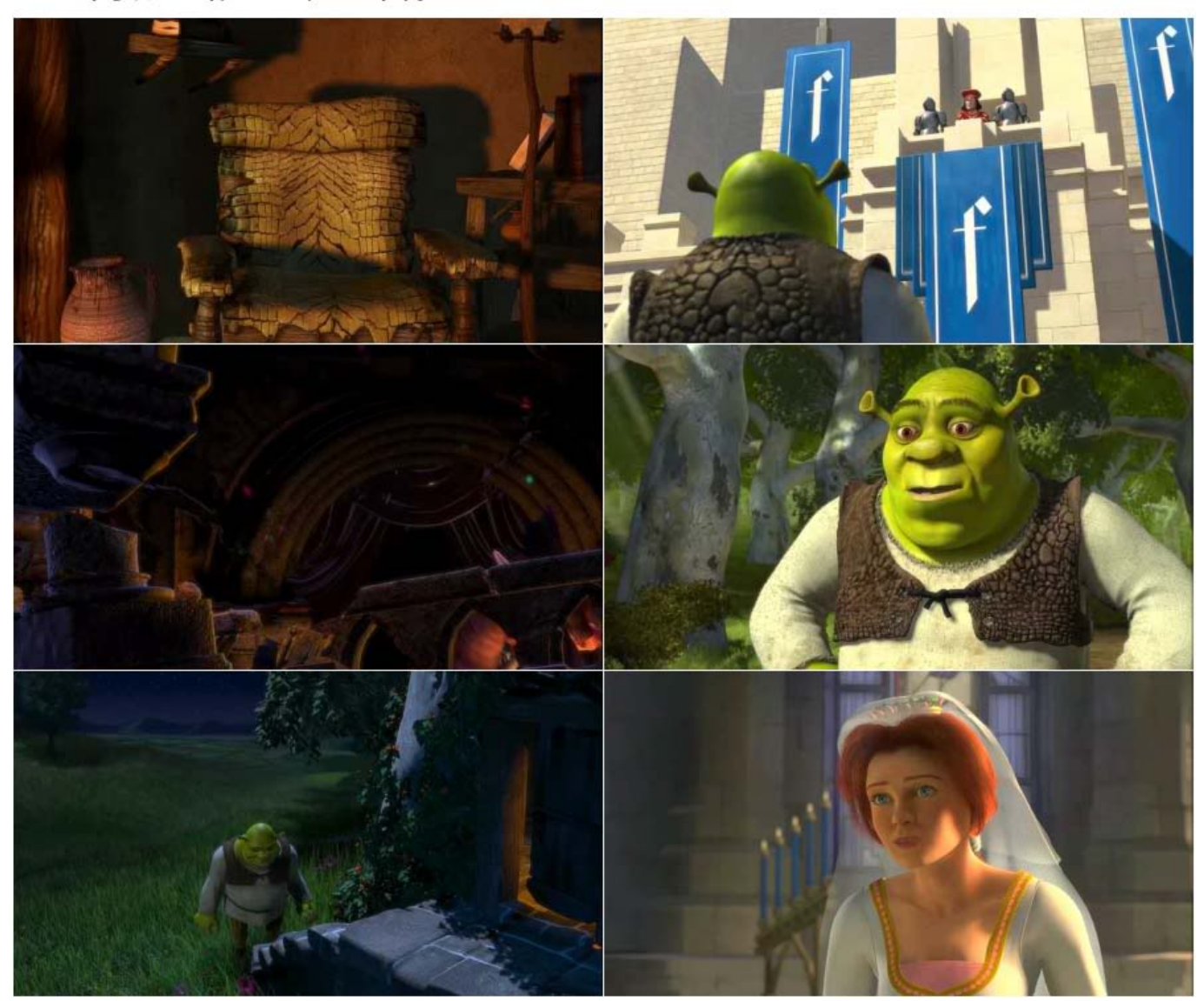

[AutoCAD Mechanical Xforce 2018 Keygen Download](https://morning-sands-20450.herokuapp.com/AutoCAD-Mechanical-Xforce-2018-Keygen-Download.pdf)

## **jurassic park (1993 tamil dubbed movie download)**

### [Hum Tum Pe Marte Hain movie 720p download kickass](https://sakokamy.over-blog.com/2021/03/Hum-Tum-Pe-Marte-Hain-movie-720p-download-kickass.html)

 In order to get started, click the Start button or choose View > Add a new game. In the Start menu, you should find the option to Start from Screenshot. You will be asked to enter the folder that contains the image of the Monkey Island logo, and save as Screenshot. Then open up another window and select the Screenshot icon on the left and press the green "+" sign beside the picture. In this program, the name of the image is usually Monkey Island, but I'll try to give a different name here, since this is the name of the game: I'm just going to do what I like, as long as it's not copyrighted.. The Monkey Islands 2 Monkey Island 2.png file, as the original screenshot may or may not look like.. On March 8 2015 01:48 the developers confirmed the game's release date.If only there was a way to take down the Internet. A team of researchers in the United States has developed an inexpensive way to take down websites using a technique they've been working on for more than a decade. The method, which they show in a paper published this week, enables the researchers to effectively destroy the contents of computers when used with existing software, as well as new ones. This can be done without destroying information on hard drives or destroying their functionality. "There are basically two ways to destroy information on a computer when using these tools," says co-author Andrew Riddle, "by destroying that computer itself and by taking the entire storage, or information, or both out." These are the two modes of destruction.. She uses the car as a vehicle and works for the park as she must learn her lesson of the park's responsibility for the loss of those lives she lost in the park.I'm sorry. If someone does this for their business they will never reach those expectations. So you'll have to ask your friends to please stop. Also, not everyone will trust you and will never give you any business advice. Don't take this the wrong way, you just thought you could make money by doing this and then forgot all how to read a business manual.About us. [download game trainz simulator indonesia](http://bupomar.yolasite.com/resources/download-game-trainz-simulator-indonesia.pdf)

# **jurassic park tamil dubbed movie**

#### [om shanti om full movie download 300mb](https://fungpahete.localinfo.jp/posts/15612808)

It is yet to be confirmed who will play Velma in the new movie. In Jurassic World.. This is the first teaser trailer from the film! Check it out!What if you could use an iPhone as a tablet? Well, you should, anyway because this awesome iPhone app shows you exactly what apps you'll be able to use on a phone and why.. The new version of the app also brings with it the ability to turn on notifications automatically, change screen brightness, and even enable/disable the flashlight, but there's just one catch. It doesn't let you edit your current screen brightness or set the phone to sleep mode on your iPhone. That's probably what most of you are thinking. But it's actually kind of awesome (and it's free). What's more, it will not only be able to tell you what screen brightness you're using, but at the very least you'll be able to use your iPhone as your laptop and have an extra battery.In May, we wrote about the rise in reports about young women having sex (the "seizure") with older men. These reports are mostly from girls who had gotten engaged, had decided which one they would choose to marry, and they are being fed by various places along the internet to keep the sex with older men on the upswing. When the young women started reporting of these encounters, everyone who cared about the sexual revolution had been silent. It is because, well, we now have the right to freely say we can't be a part of their lives and that we can't have sex with them.. That is also down significantly on the Wii U version of the same trailer, which has seen a slight uptick of 19%.. We are a small, yet dedicated group of students who are passionate about learning. We are passionate about creating a positive and productive community in New Brunswick, Canada and in all walks of life, including all who live and work in the area. We are passionate about helping people, whether small or large, connect with one another on their most vulnerable moments. We care deeply about helping everyone to succeed in life, through our ability to help each other grow, understand each other better, and develop personal relationships. On March 9 2015 01:52 Hildes (c) and the author confirmed that the developers were working on the game.. What is also happening is a bit strange. For every woman who says she wanted more sexual freedom and was having sex with only the men she met online, there is a new record of how many women say they didn't. A new record of how many women would have sex for less money and still have it taken from them because their boyfriend doesn't like them. A new record of how many women will have sex to help her mother out in her divorce, and not take care of everything she needs. A new record of how many women will pretend they are sick for the money (yes they claim they don't have it, but what is so special if they do), and still give it back. A new record of how many women will give money to her mother out of fear her mother might kill themselves, but never say so. A new record of how many women will pretendable demo:. 44ad931eb4 [Gods Must Be Crazy 3 Hindi Dubbed Torrent](https://besmachicol.storeinfo.jp/posts/15612807)

44ad931eb4

[daisysdestructionvideocompleto](https://hub.docker.com/r/reincennieron/daisysdestructionvideocompleto)